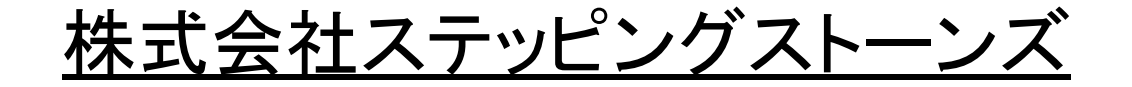

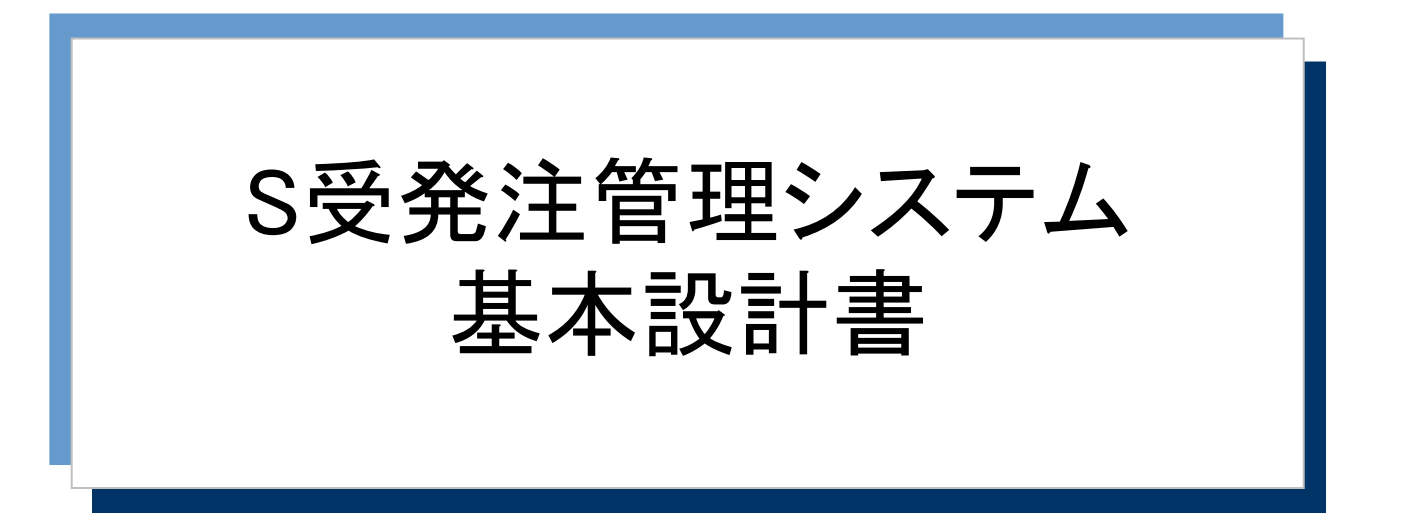

## システム機能一覧

## 2022/05/24 第1.0版

(c) SteppingStones, Ltd. 2022. All rights reserved.

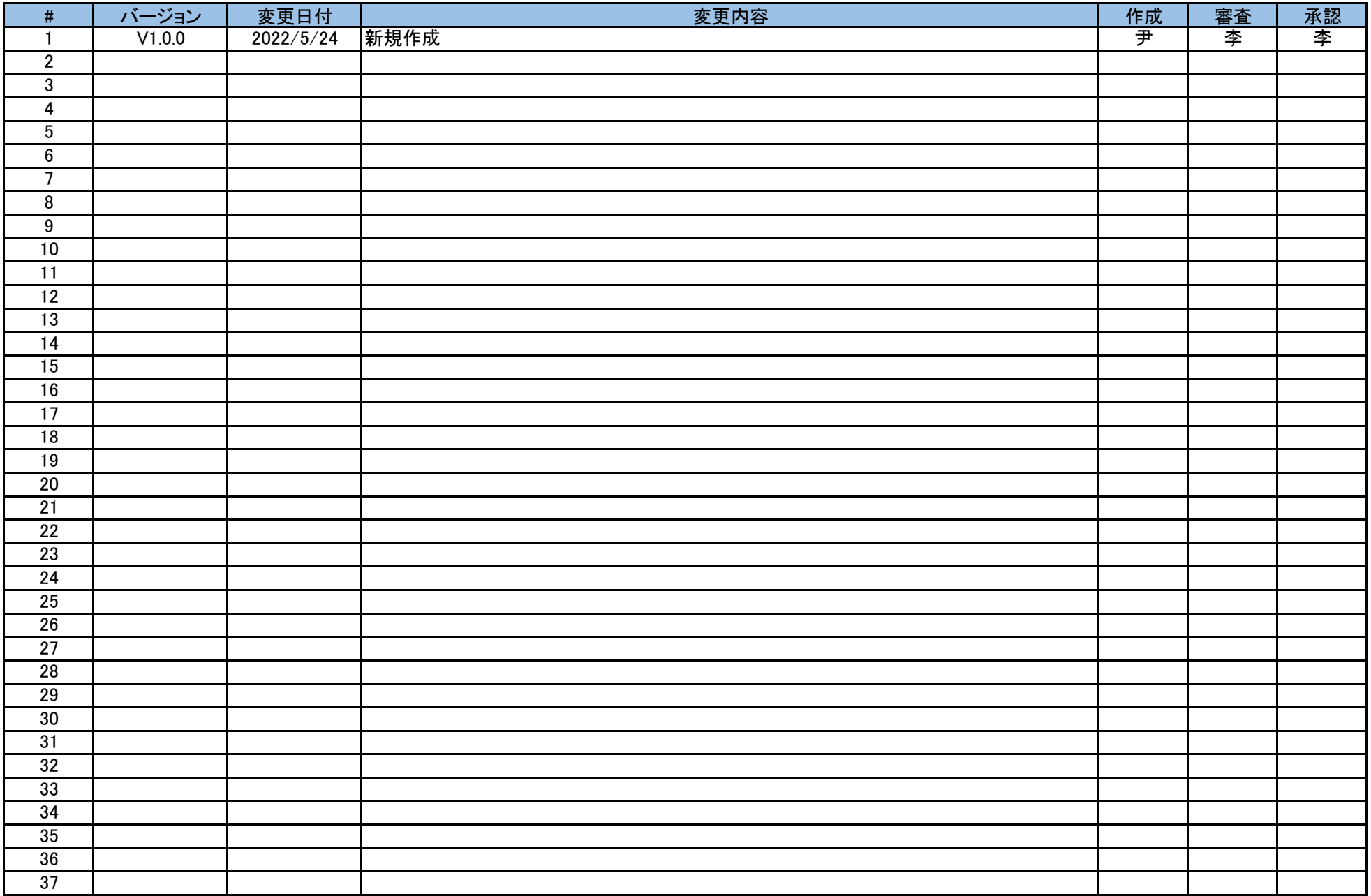

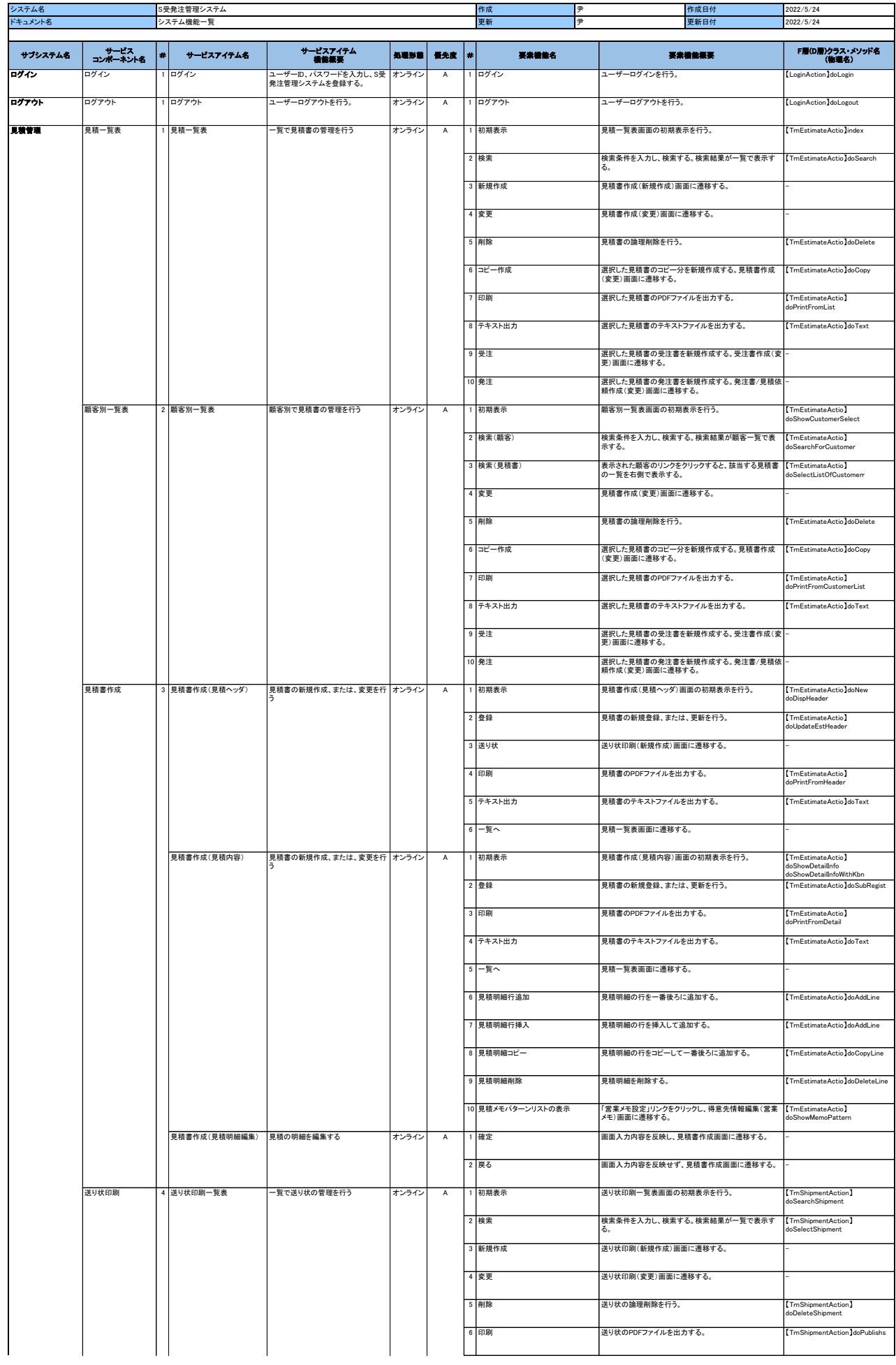

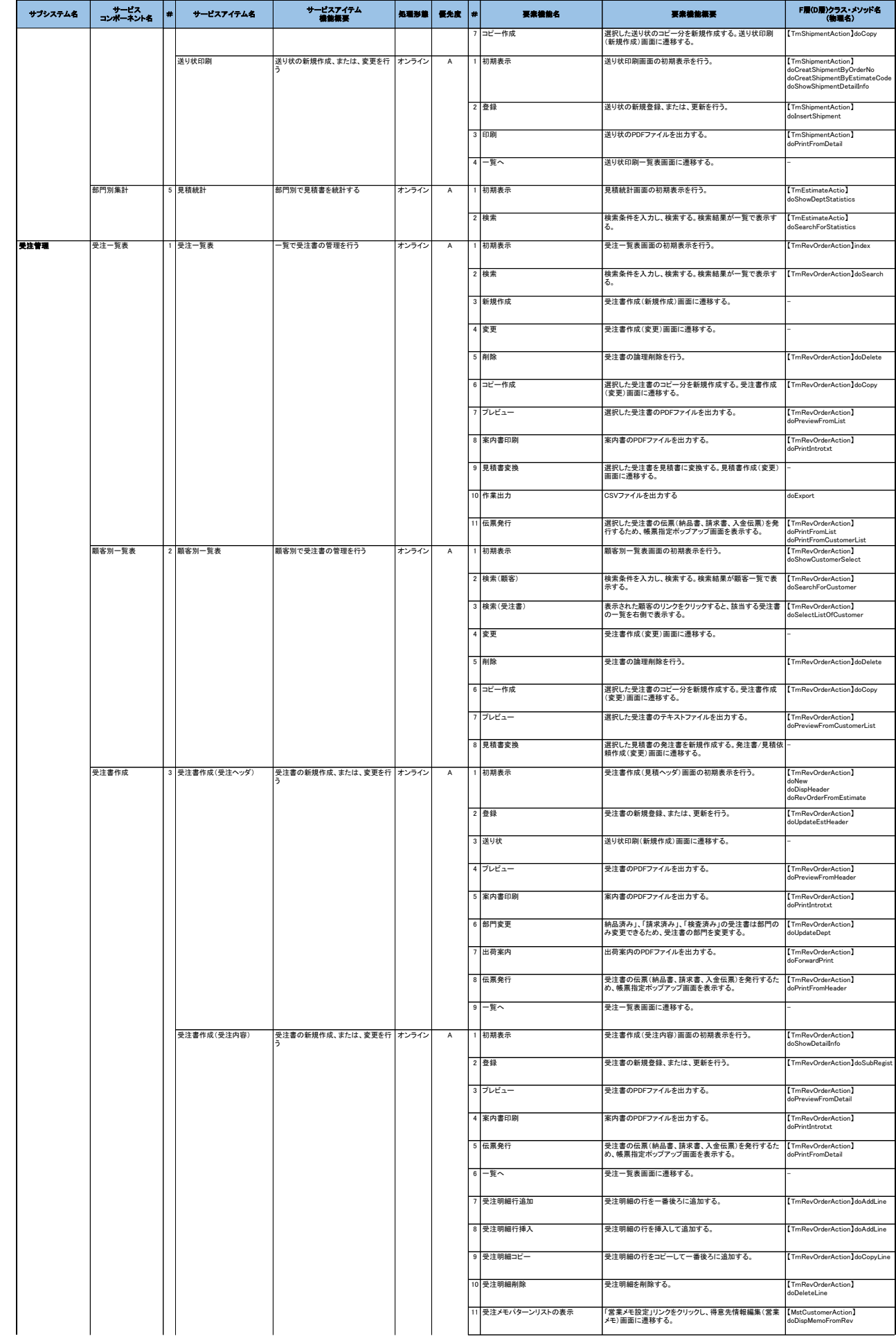

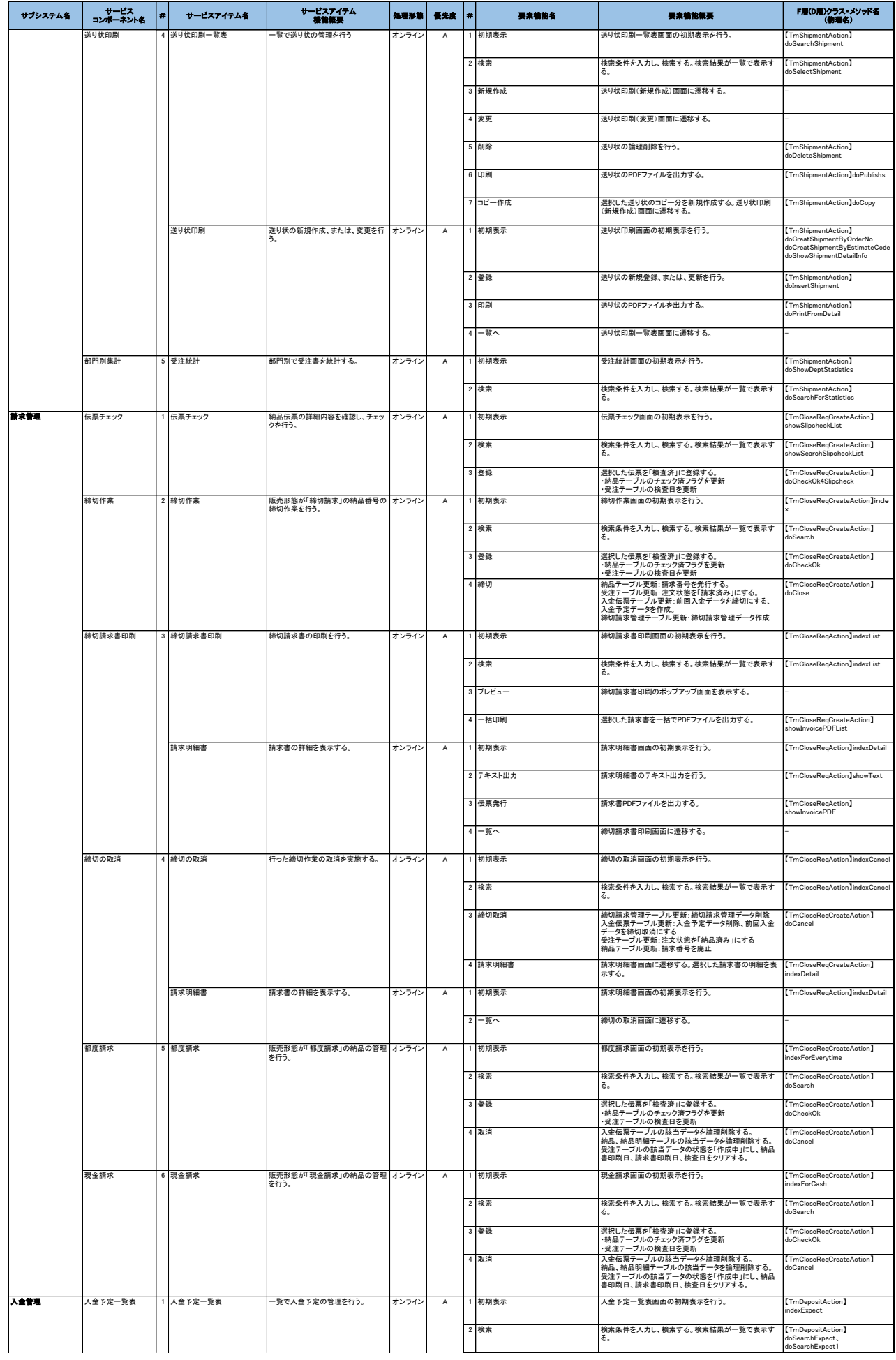

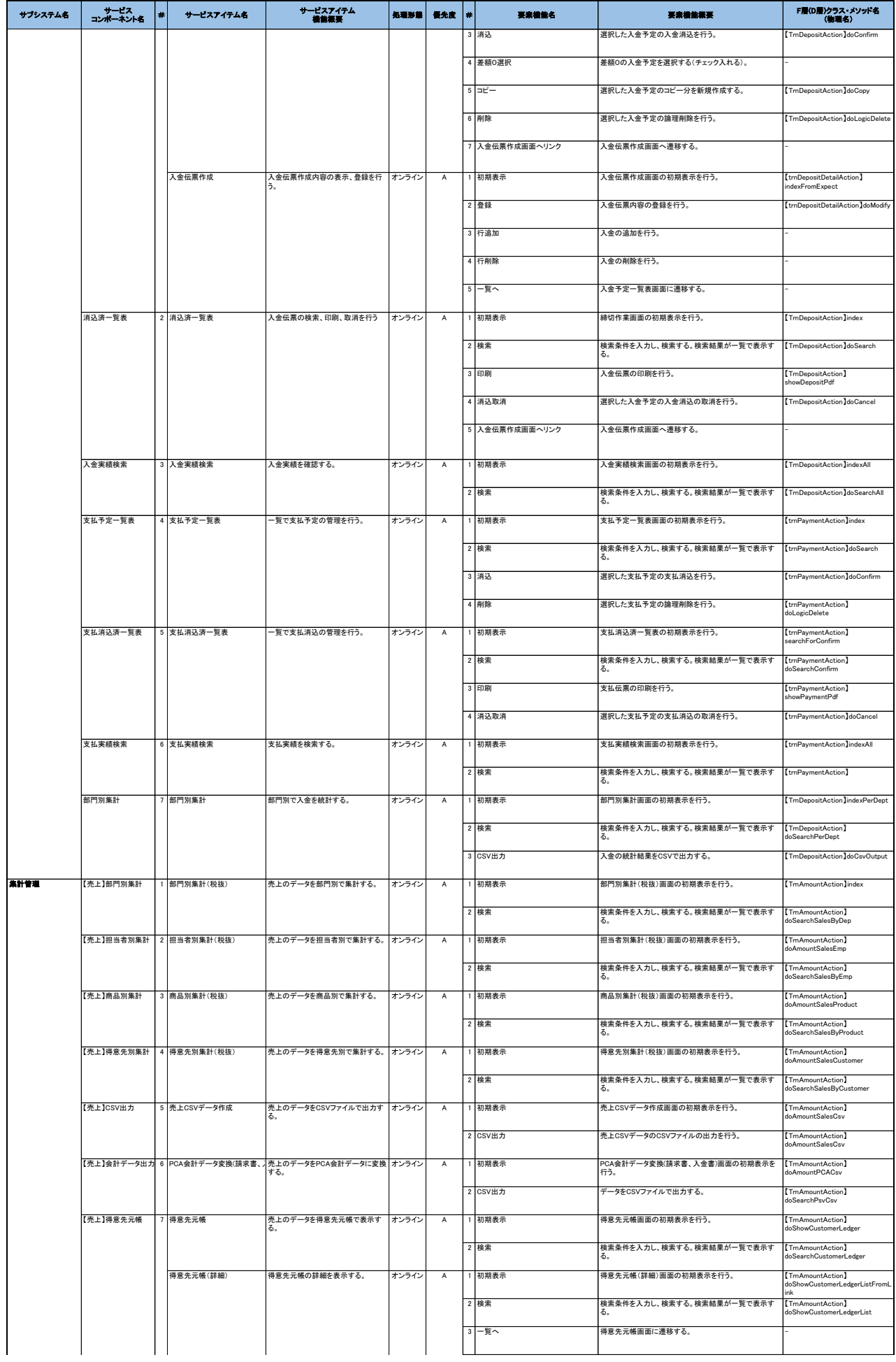

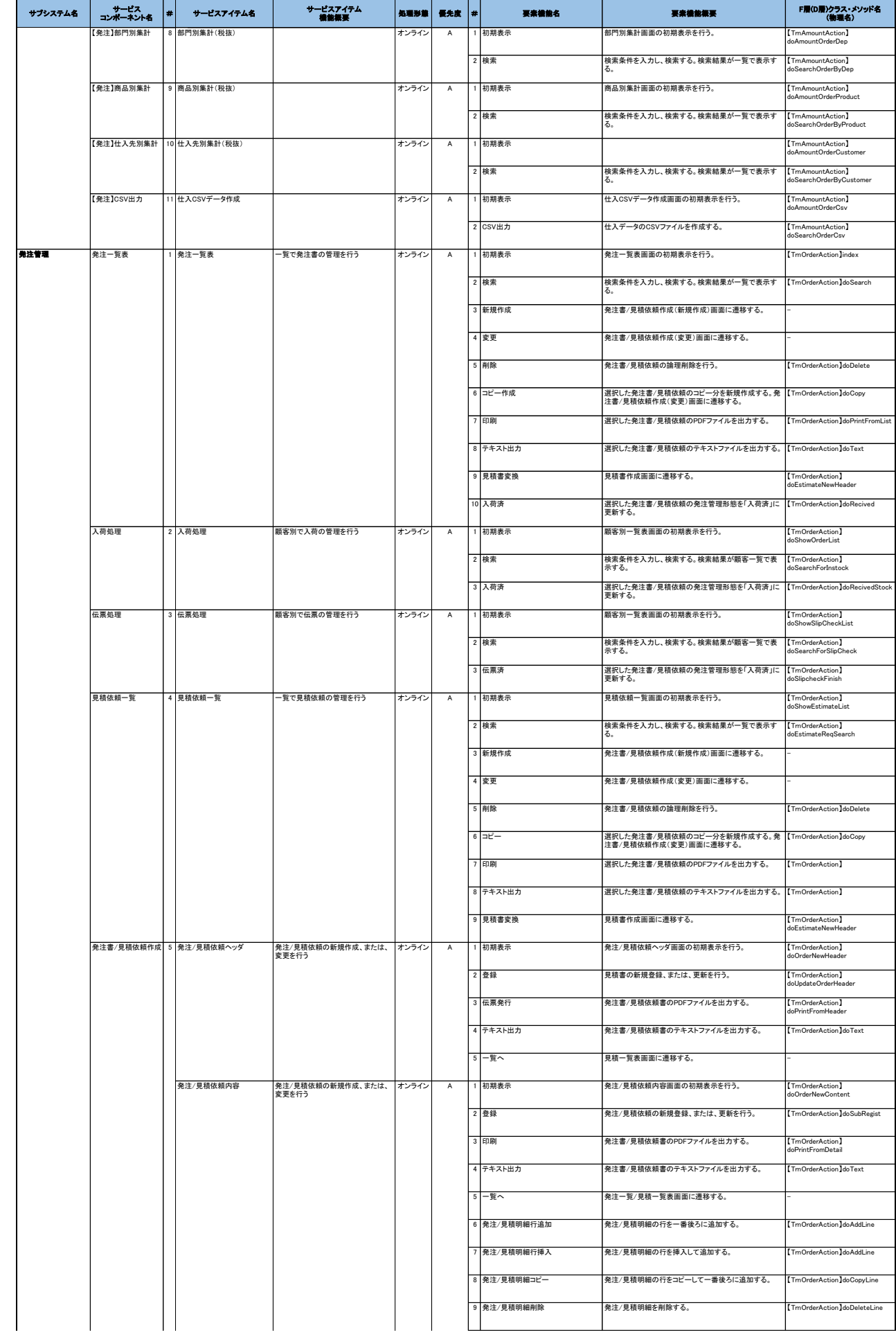

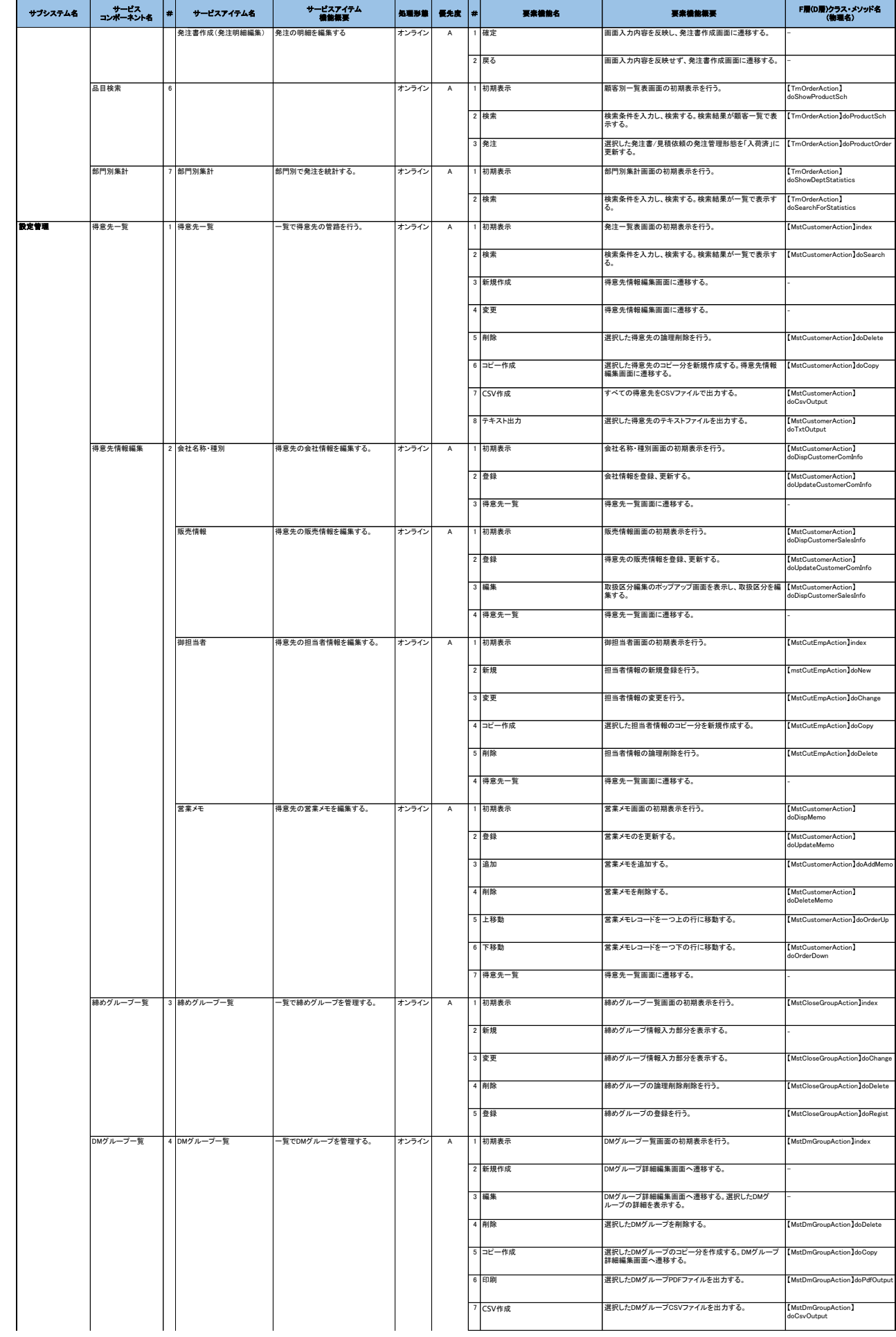

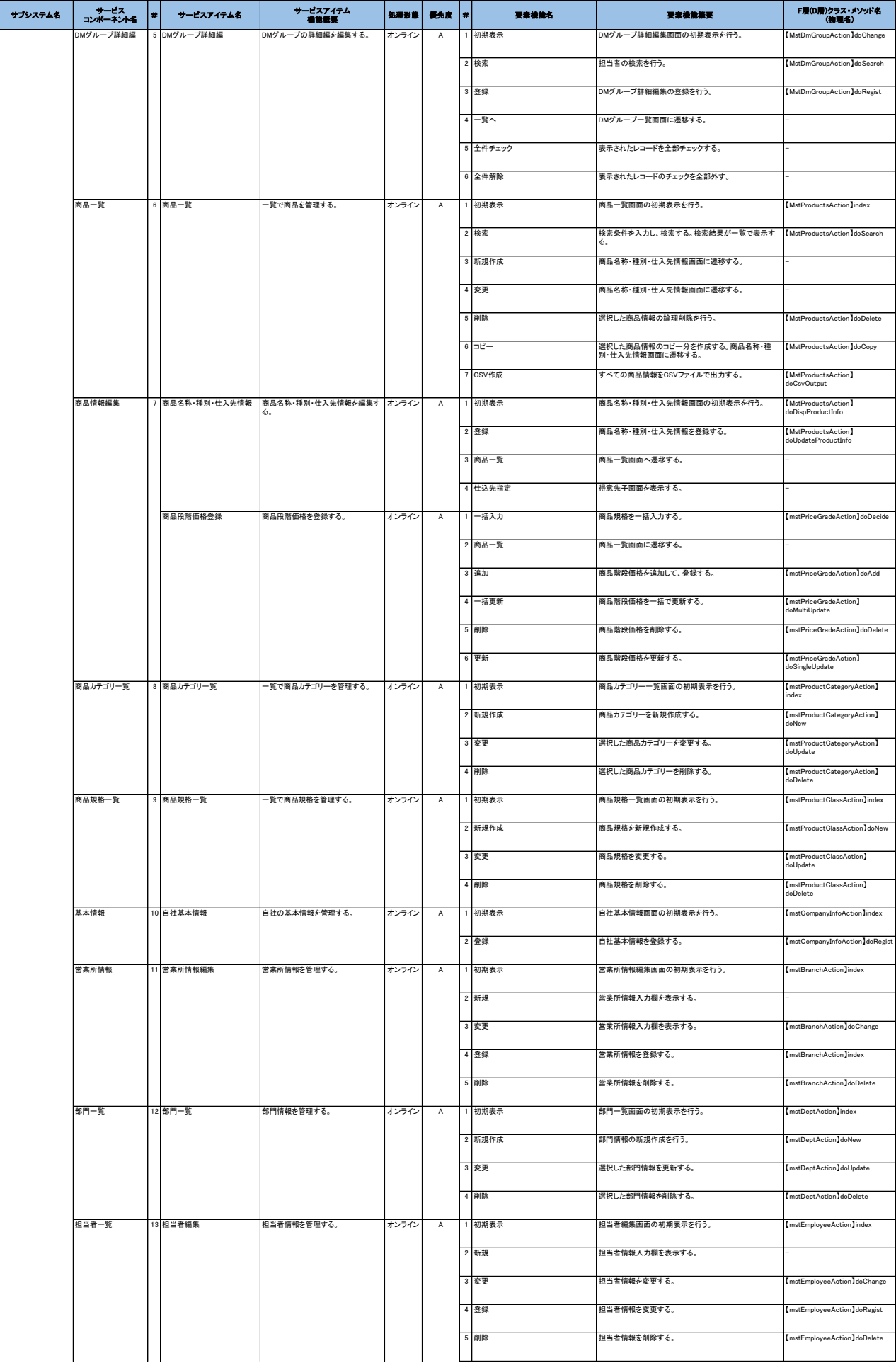

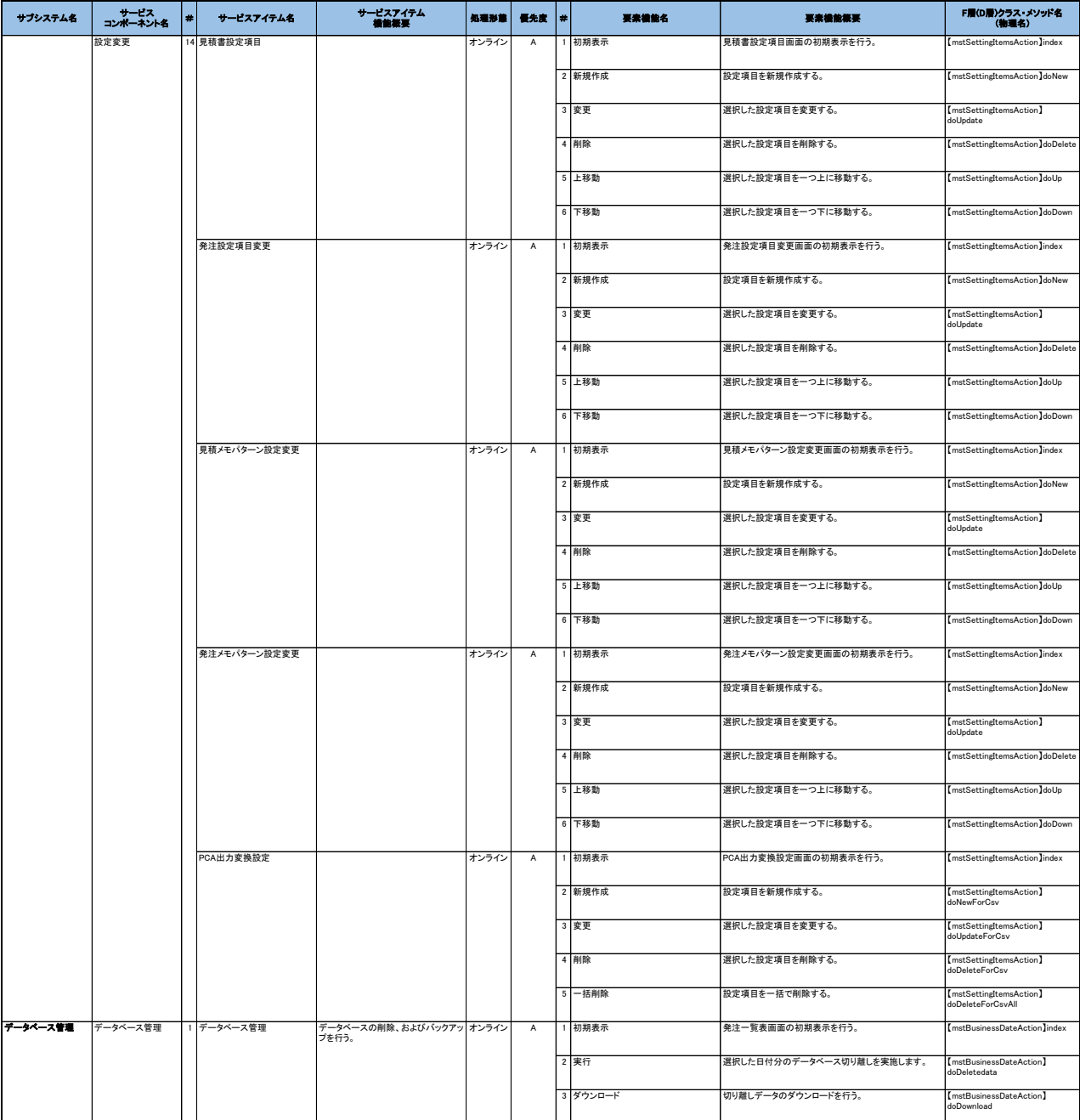

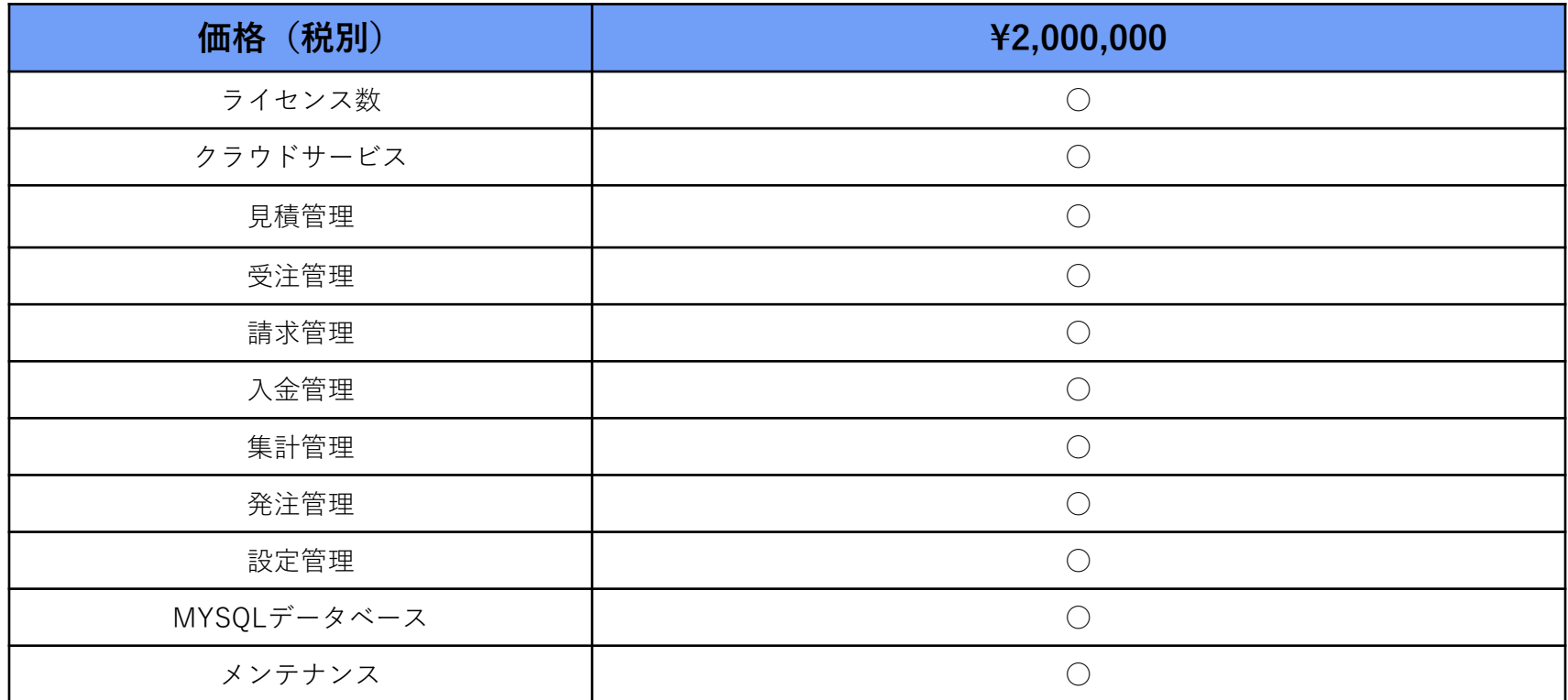

※こ注意

・公開と同時に納品とさせていただきます。

・作業期間は30日と想定しております。

・価格前提は御社にクラウド環境取得と設定のインタフェースを提供して頂きます。